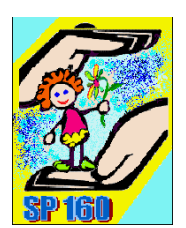

### **REGULAMIN PRACOWNI KOMPUTEROWEJ** SZKOŁA PODSTAWOWA NR 160

W pracowni komputerowej obowiązują odpowiednie przepisy BHP. Oprócz nich należy również przestrzegać regulaminu pracy. Dokładne zapoznanie się z nim, a następnie stosowanie go na każdych zajęciach, jest twoim podstawowym obowiązkiem

- o uczniowie mogą przebywać w pracowni jedynie pod opieką nauczyciela,
- o każdy uczeń posiada zeszyt przedmiotowy i wyznaczone miejsce pracy, którego bez zgody nauczyciela nie może opuszczać,
- o zasobami sprzętowymi i programowymi zarządza nauczyciel informatyki,
- o poza godzinami lekcyjnymi można korzystać z pracowni tylko po uprzednim uzgodnieniu z nauczycielem,
- o zawsze należy zostawiać po sobie porządek na stanowisku komputerowym, szanować sprzęt,
- o o zauważonych usterkach sprzętu należy bezzwłocznie poinformować nauczyciela prowadzącego zajęcia
- o z internetu można korzystać jedynie w zakresie określonym przez nauczyciela,
- o podczas korzystania z usług internetowych należy zachowywać się kulturalnie, nie wolno nikogo obrażać, wysyłać niegrzecznych listów lub niecenzuralnych plików,
- o nośniki pamięci przed stosowaniem należy zawsze sprawdzić programem antywirusowym,
- o nie wolno przechowywać plików o treści sprzecznej z ogólnie przyjętymi normami moralnymi,
- o do pracowni komputerowej nie wolno przynosić odzieży wierzchniej,
- o nie wolno bez zgody administratora pracowni instalować na dyskach lokalnych komputerów oprogramowania przyniesionego z zewnątrz,
- o w pracowni komputerowej można korzystać tylko i wyłącznie z licencjonowanego oprogramowania,
- o wszelkich instalacji i zmian konfiguracji sprzętu dokonuje tylko nauczyciel,
- o przy zestawie komputerowym nie spożywamy napoi i posiłków
- o uczniowie mają prawo używać wyłącznie kont przydzielonych przez administratora szkolnej sieci komputerowej.

## Za wszelkie celowe zniszczenia sprzętu komputerowego uczeń ponosi odpowiedzialność materialną.

Zapamiętaj!

Każdy, kto złamie obowiązujący regulamin, musi mieć świadomość wynikających z tego konsekwencji dydaktycznych, finansowych oraz prawnych.

# **Zasady bezpiecznego korzystania z sieci internetowej**

### **Z zasobów sieci internetowej korzystamy tylko za zgodą i pod opieką nauczyciela.**

#### 1. **Nie ufaj osobom poznanym przez Internet.**

Nigdy nie masz pewności, z kim naprawdę rozmawiasz. Może wcale nie jest Twoim rówieśnikiem, a na zdjęciu, które Ci przesłał, jest ktoś inny? Może wcale nie o przyjaźń z Tobą tu chodzi?

- 2. **Nie podawaj swoich danych:**  imienia i nazwiska, adresu, numeru telefonu czy nazwy i adresu szkoły. Być może nie wszyscy z osób odwiedzających Twojego bloga czy ulubiony czat mają dobre zamiary.
- 3. **Posługuj się nickiem.**  Nie używaj nicka, w którym podajesz datę urodzenia lub wiek np.: karolina1993 lub jacek14 – lepiej, żeby nikt obcy nie wiedział ile masz lat. Wykorzystaj imię bohatera ulubionego filmu lub słowo z piosenki. Użyj swojej fantazji. Na pewno wymyślisz coś ciekawego!
- 4. **Dbaj o bezpieczeństwo swoich przyjaciół.**  Nie podawaj nikomu ich danych, nie publikuj zdjęć bez ich zgody. Nie wiesz, jaki ktoś zrobi z nich użytek, a kiedy je wysyłasz lub umieszczasz w Internecie, nie masz już nad nimi kontroli. Przecież nie chcesz, by przyjaciel wpadł w kłopoty.
- 5. **Powiedz dorosłemu, któremu ufasz, gdy coś w Internecie Cię zaniepokoi:**  jeśli ktoś przysłał Ci wulgarnego e-maila lub nęka Cię za pomocą komunikatora. Powiedz też, jeśli szukając informacji, trafiłeś na stronę, która namawia do nienawiści lub do czegoś dziwnego.
- 6. **Bądź ostrożny, gdy spotykasz się z kimś poznanym w Sieci.**  Zawsze skonsultuj to z rodzicami. Zabierz na pierwsze spotkanie zaufanego dorosłego lub przynajmniej kolegę lub koleżankę. Spotykaj się tylko w miejscach publicznych, nigdy w mieszkaniu nieznajomego/nieznajomej. Wróć do domu przed zmrokiem.
- 7. **Internet daje złudne poczucie anonimowości i bezkarności.**  Wcale tak nie jest! Szanuj innych użytkowników Internetu i wymagaj, by Ciebie szanowano. Choć nie zdajemy sobie z tego sprawy, zostawiamy w Internecie wiele śladów. Gdy ktoś narusza Twoje prawa, można go odnaleźć. Sam też staraj się nie naruszać czyichś praw!
- 8. **Dbaj o swoje hasła jak o największą tajemnicę.**  Wymyśl takie, które będzie trudne do odgadnięcia. Niech to nie będzie Twoje imię ani imię najlepszej przyjaciółki. Dlaczego trzeba dbać o hasło? Ktoś może wejść do Twojej skrzynki pocztowej i wysłać z niej e-maile w Twoim imieniu albo udawać Cię na forum internetowym – mogą być z tego kłopoty.
- 9. **Zabezpiecz komputer.**

Używaj dobrego programu antywirusowego, dbaj by baza wirusów była aktualna. Nie otwieraj emaili od nieznajomych, nie klikaj na linki podesłane przez obcą osobę – mogą Ci zawirusować komputer!

#### 10. **Szanuj prawo własności w Sieci.**

Zawsze podawaj źródło pochodzenia materiałów znalezionych w Internecie. Choć wydaje się, że wszyscy wokół ściągają z Internetu muzykę i filmy, trzeba pamiętać, że łamią w ten sposób prawo. Zastanów się, czy warto ryzykować. Istnieją strony z bezpłatnym dostępem do muzyki.

#### 11. **Rozmawiaj z dorosłymi o Internecie.**

Prawdopodobnie lepiej orientujesz się w temacie niż Twoi rodzice czy opiekunowie. Może mógłbyś ich czegoś nauczyć? Pokaż im, które strony Cię interesują. Wytłumacz, do czego jeszcze – oprócz szukania informacji – może Internet służyć.

Zasady bezpieczeństwa korzystania z sieci i zagrożenia płynące z używania sieci internetowej znajdziesz na stronie: [http://www.dzieckowsieci.pl](http://www.dzieckowsieci.pl/)

oraz stronie Rzecznika Praw Dziecka http://www.brpd.gov.pl/index.php/